# **ZEEOffice** ぼくたちは、世界標準で学ぶ

## 活用ガイド1 パワーポイントで発表資料を作ろう

※活用ガイド1は、5年生モードを使っています。

## **文字の入力を確かめましょう**

文字がスムーズに入れられるように、キーボードを使った文字の入力を確かめましょう。

#### **キーボードのよく使うキーの場所を確かめましょう**

※ パソコンやキーボードの種類によって、キーの場所がちがう場合があります。

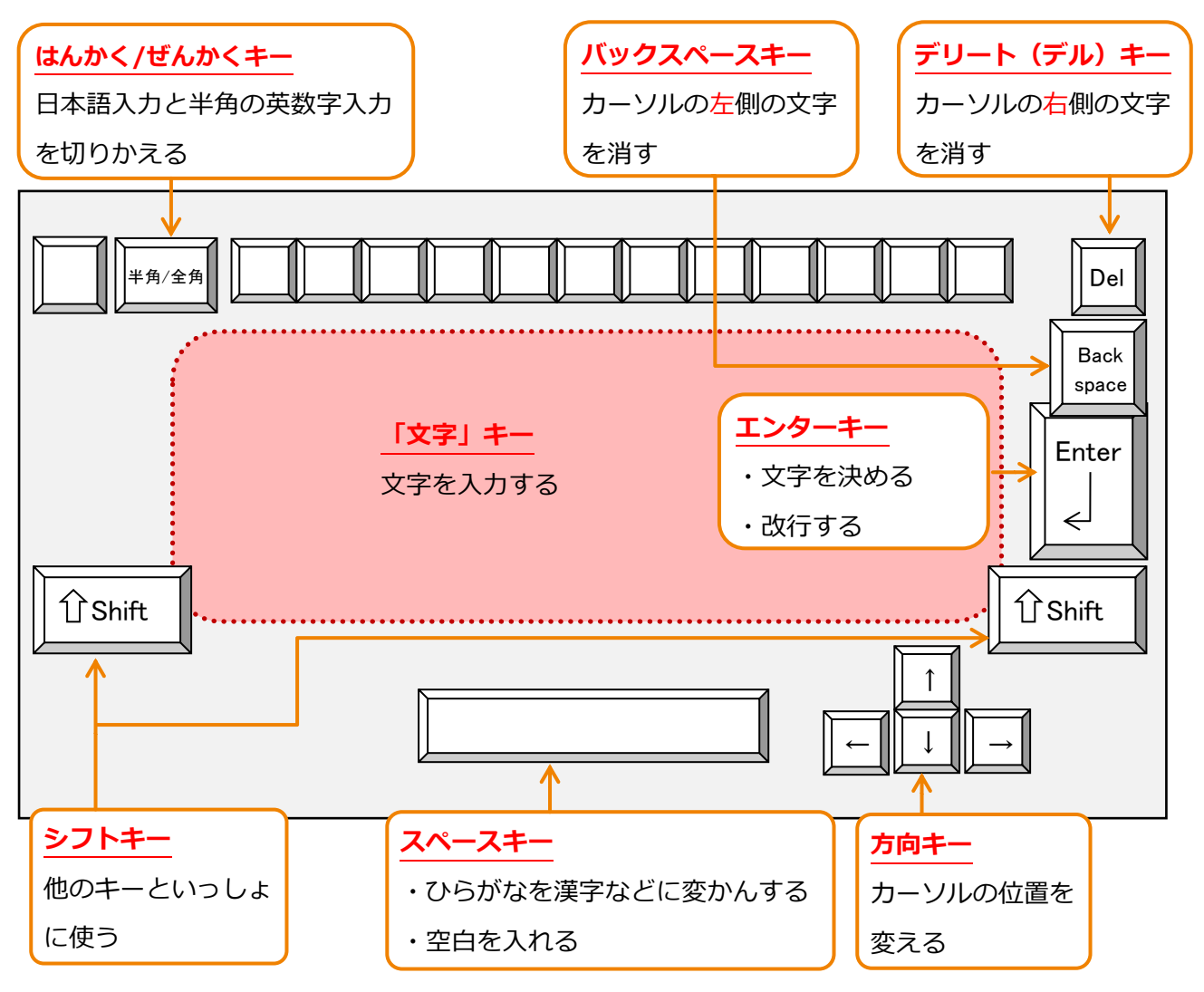

#### **日本語の入力方法を確かめましょう**

日本語の入力方法は、2 つあります。例えば、「さくら」と入力したいとき、キーボードの

 $\left|\mathsf{s}\right|\left|\mathsf{k}\right|\left|\mathsf{U}\right|\left|\mathsf{k}\right|\left|\mathsf{A}\right|$  と、おす方法が**かな入力**です。 このガイドでは、ローマ字入力で説明します。

ローマ字とかなの対応表は、最後のページにあります。

#### **「文字」キーの見かたを確かめましょう**

1つの「文字」キーには、入力できる文字や記号など、いくかのキーが割り当てられています。

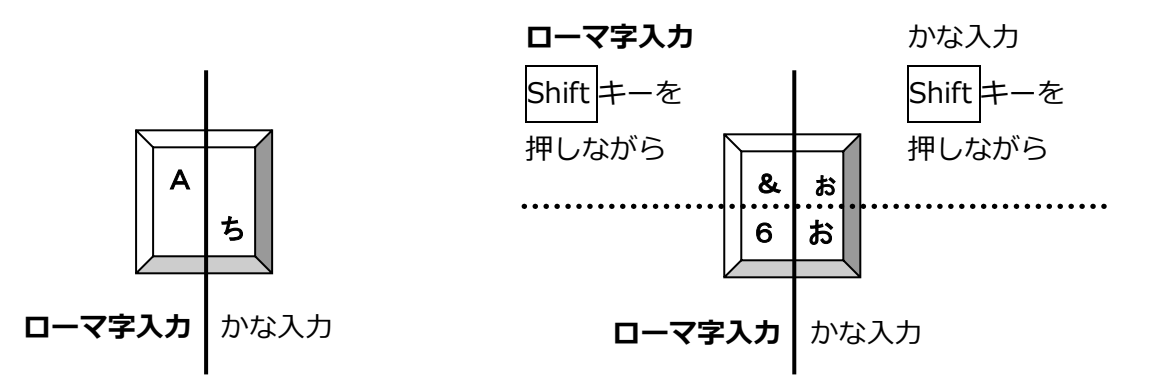

**ひらがなを入れましょう**

パワーポイントを開いたとき、すぐに日本語の入力ができるようになっています。

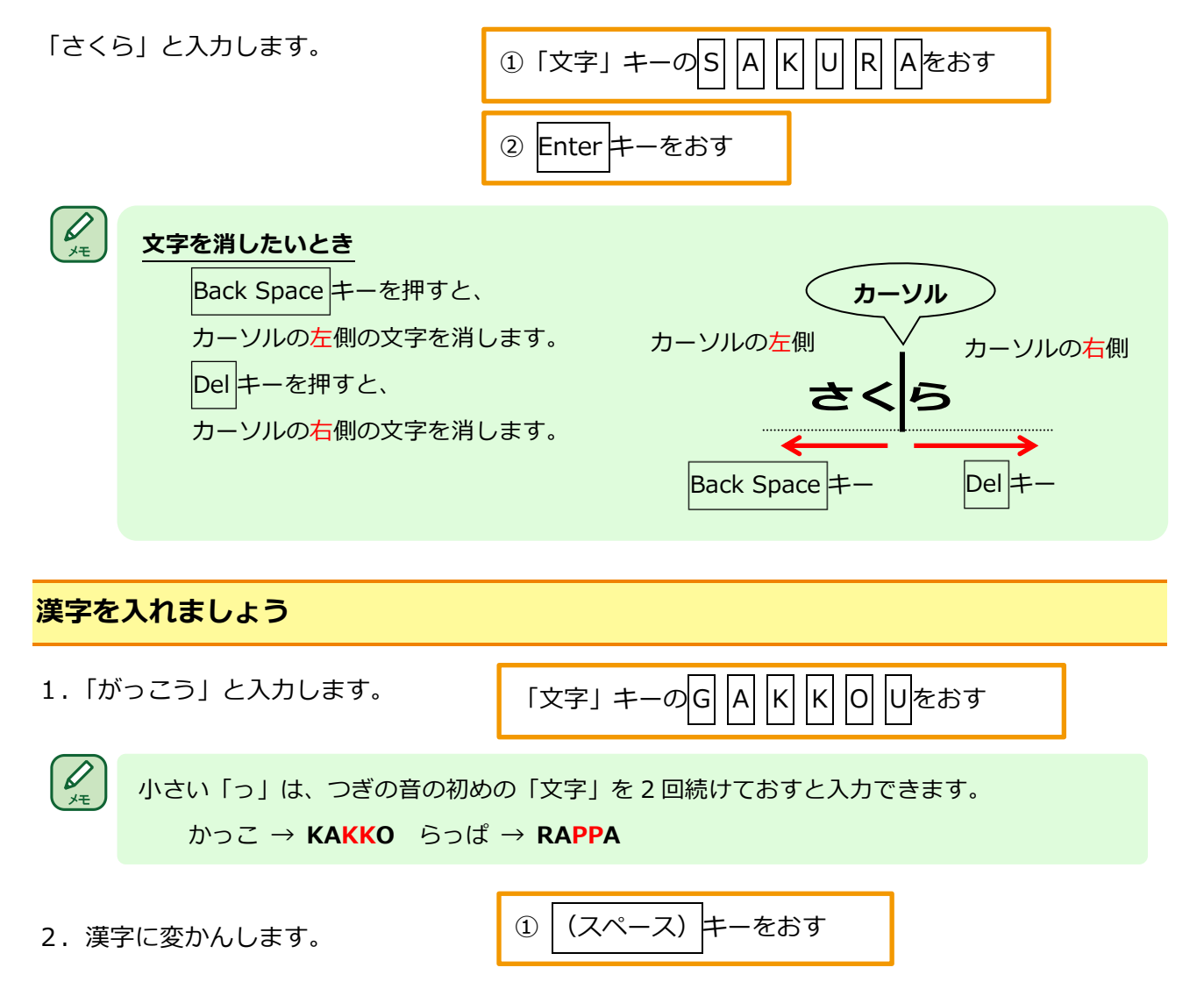

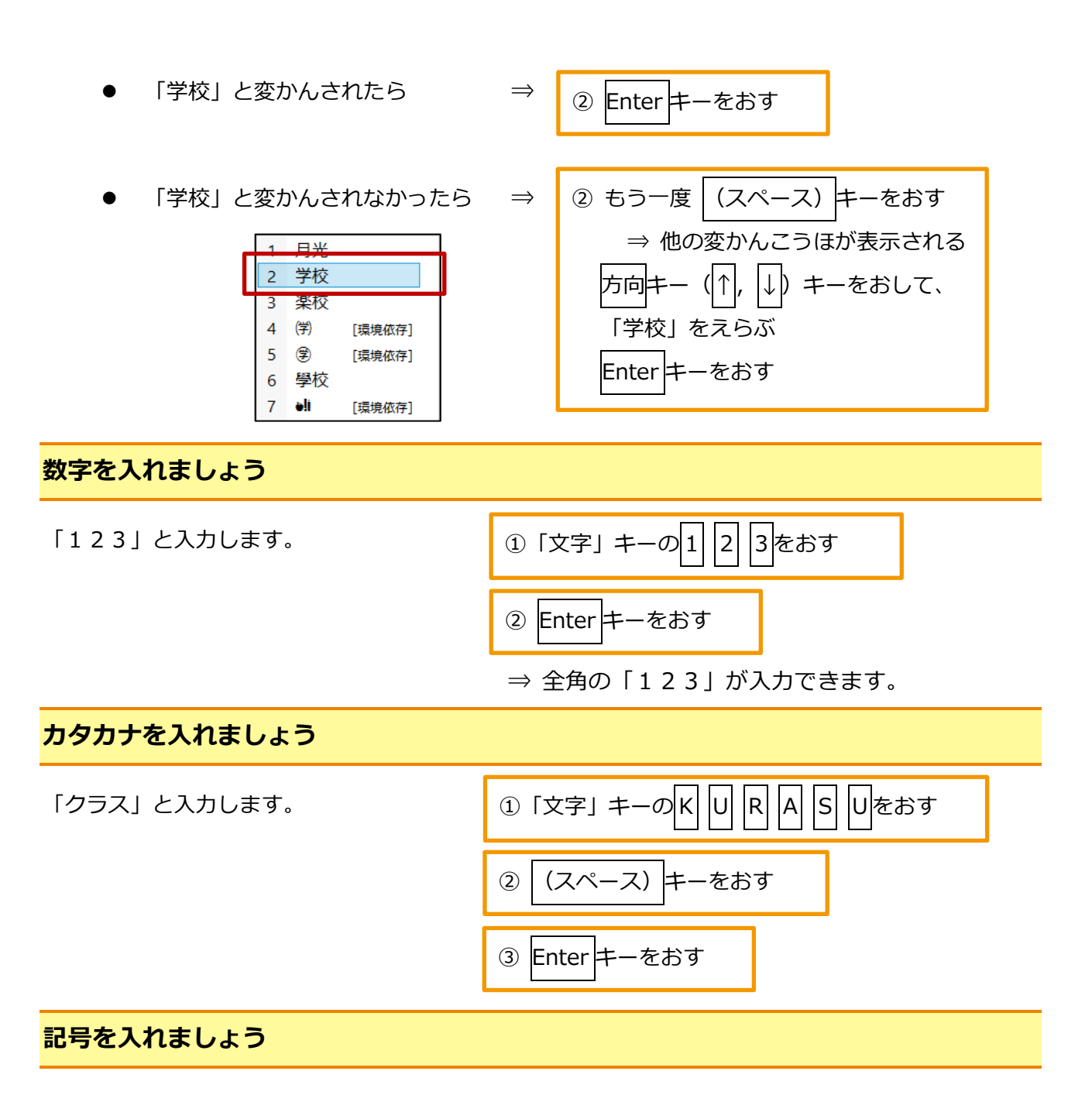

1.「:」と入力します。 \*

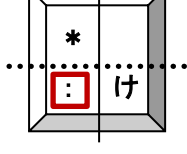

2.「()」と入力します。

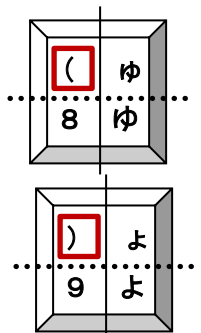

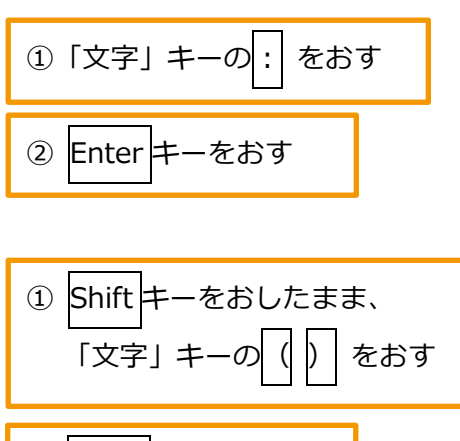

② Enter キーをおす

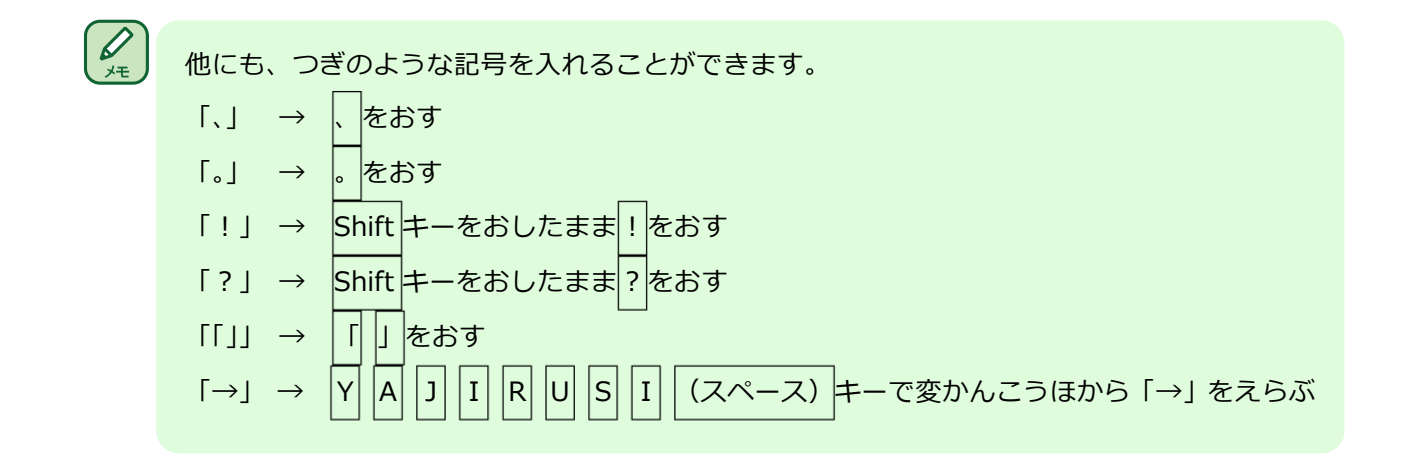

#### **半角の英数字を入れましょう**

1.半角の英数字入力に切りかえます。

半角/全角キーをおす

半角/全角キーをおすごとに、 日本語入力と半角の英数字入力を切りかえることができます。

2.「123」と入力します。

 $\left(\bigvee_{\mathbf{y}\in\mathbb{R}}\mathbb{Z}\right)$ 

3.「abc」「ABC」と入力します。

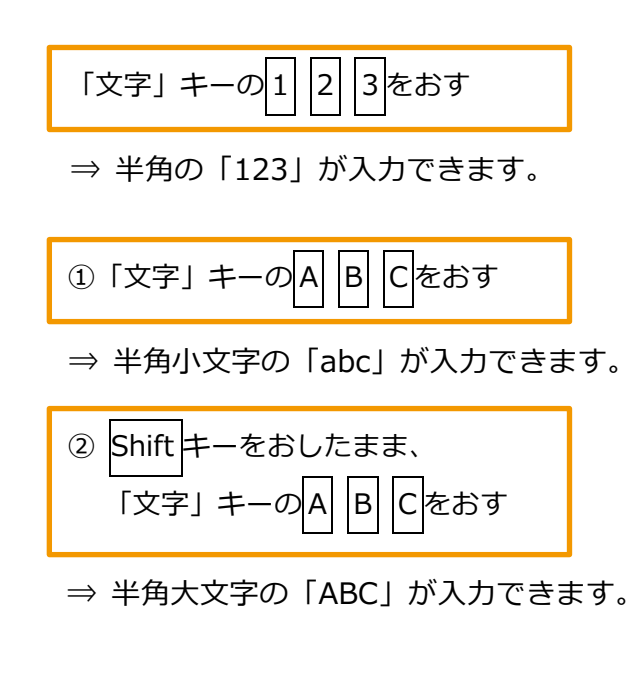

4.日本語入力にもどしておきます。

半角/全角キーをおす

## **発表資料を作りましょう**

意見発表会などで聞く人の興味を引き、心に残る発表資料を作りましょう。

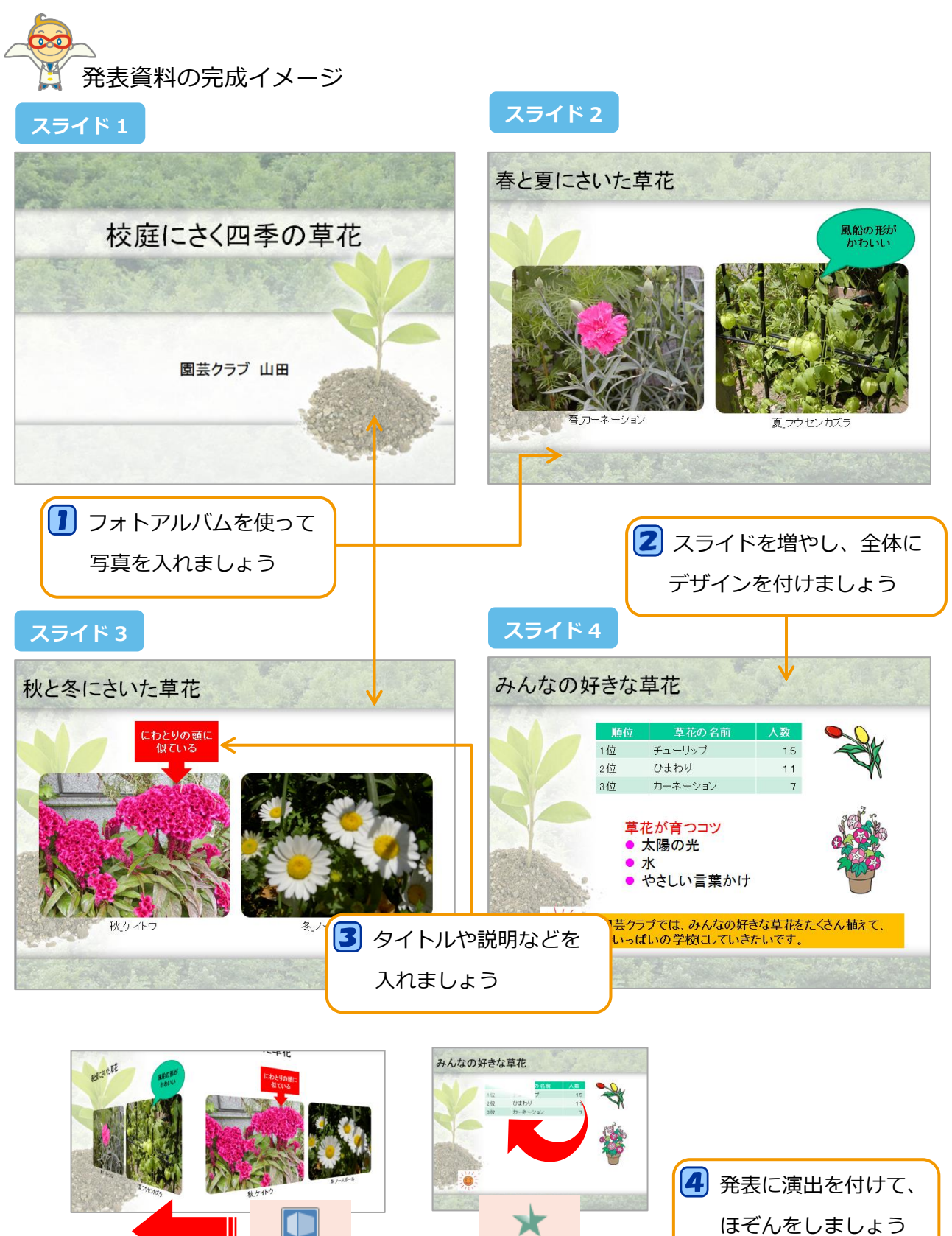

回転

ホイール

## **フォトアルバムを使って写真を入れましょう**

発表が具体的に伝わるように、複数の写真を使って一度にスライドを作りましょう。

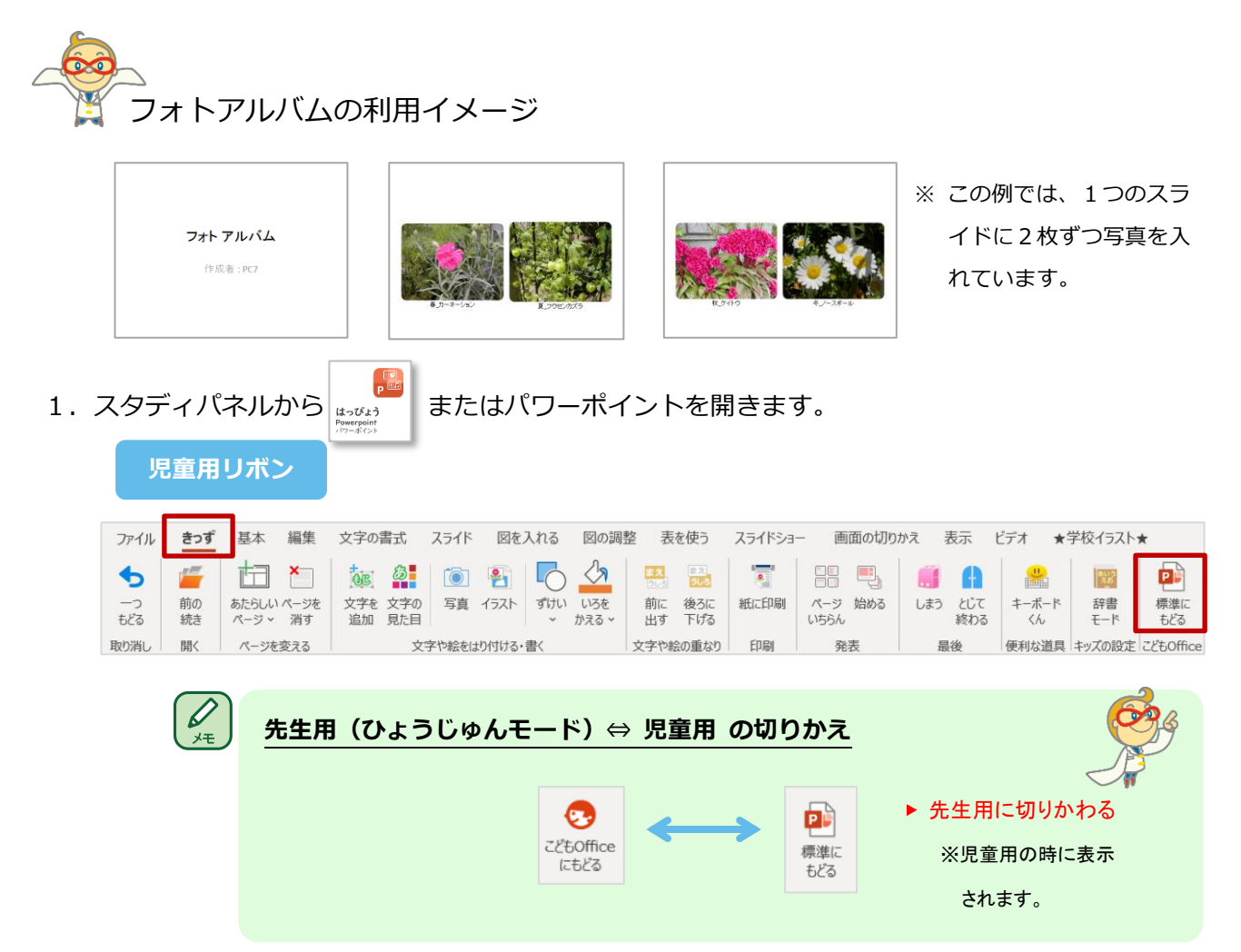

2. 自分の学年に合った辞書モードに設定します。※ ここでは5年生に設定します。

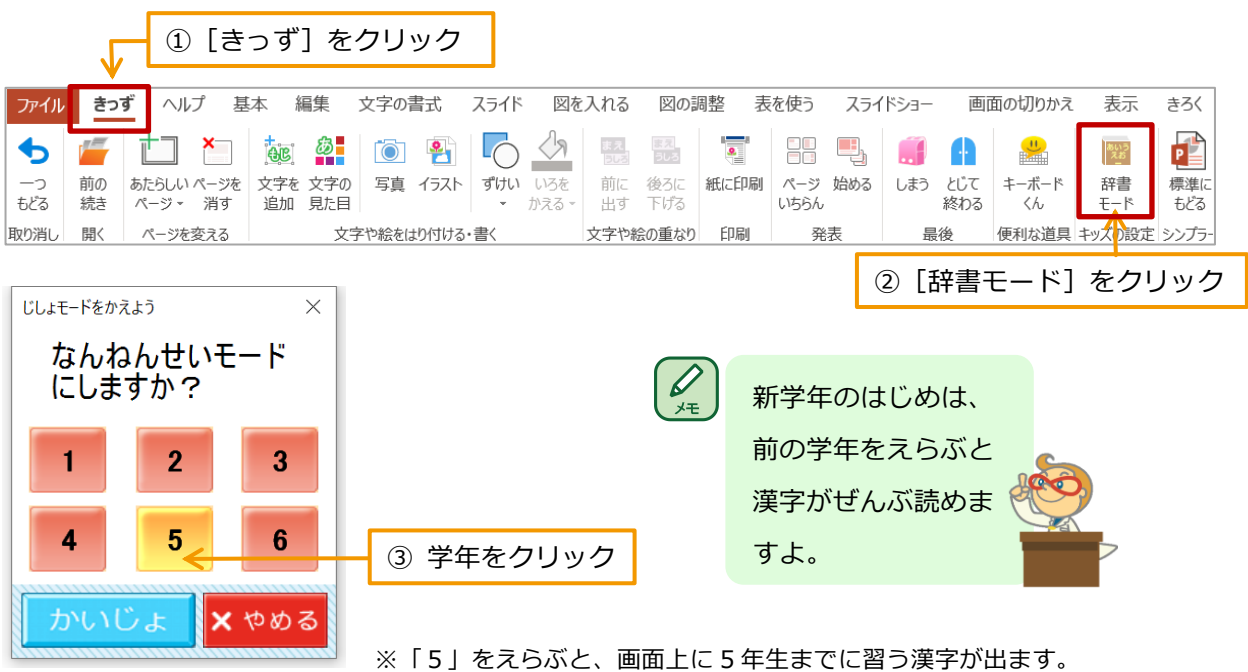

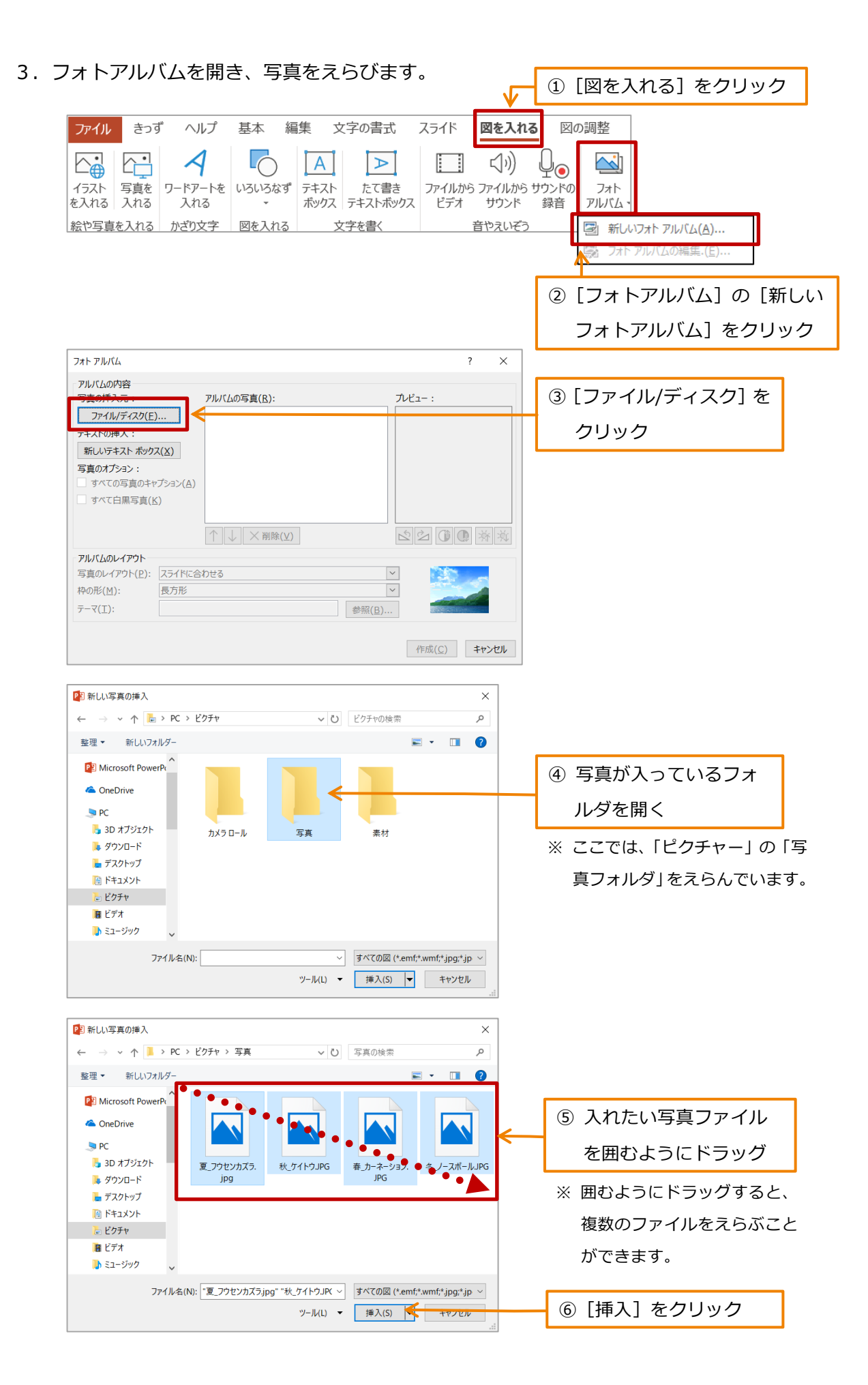

#### **7**

4.アルバムに入れる写真の順番を決めます。

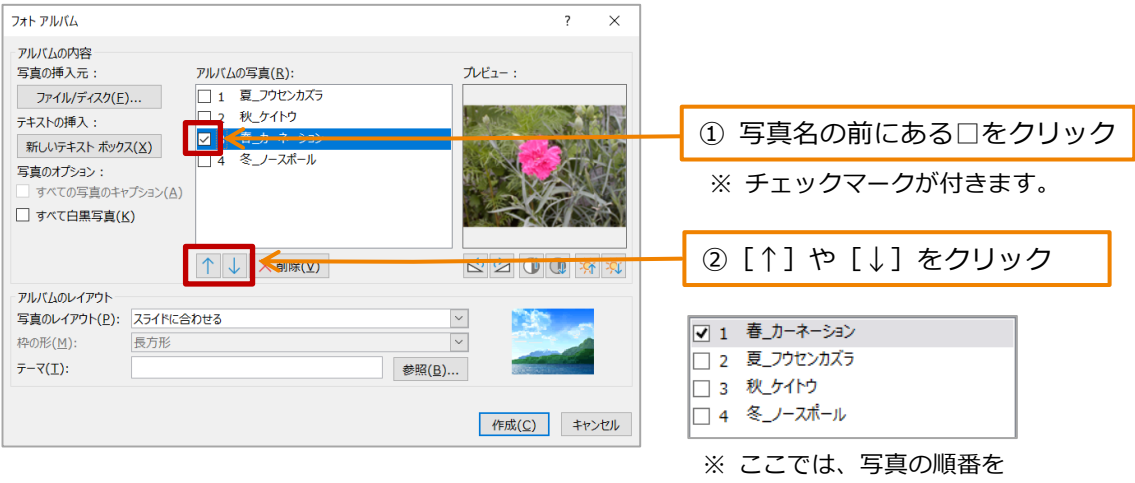

「春」→「夏」→「秋」→「冬」 にならびかえました。

5. 写真のレイアウトを決めます。

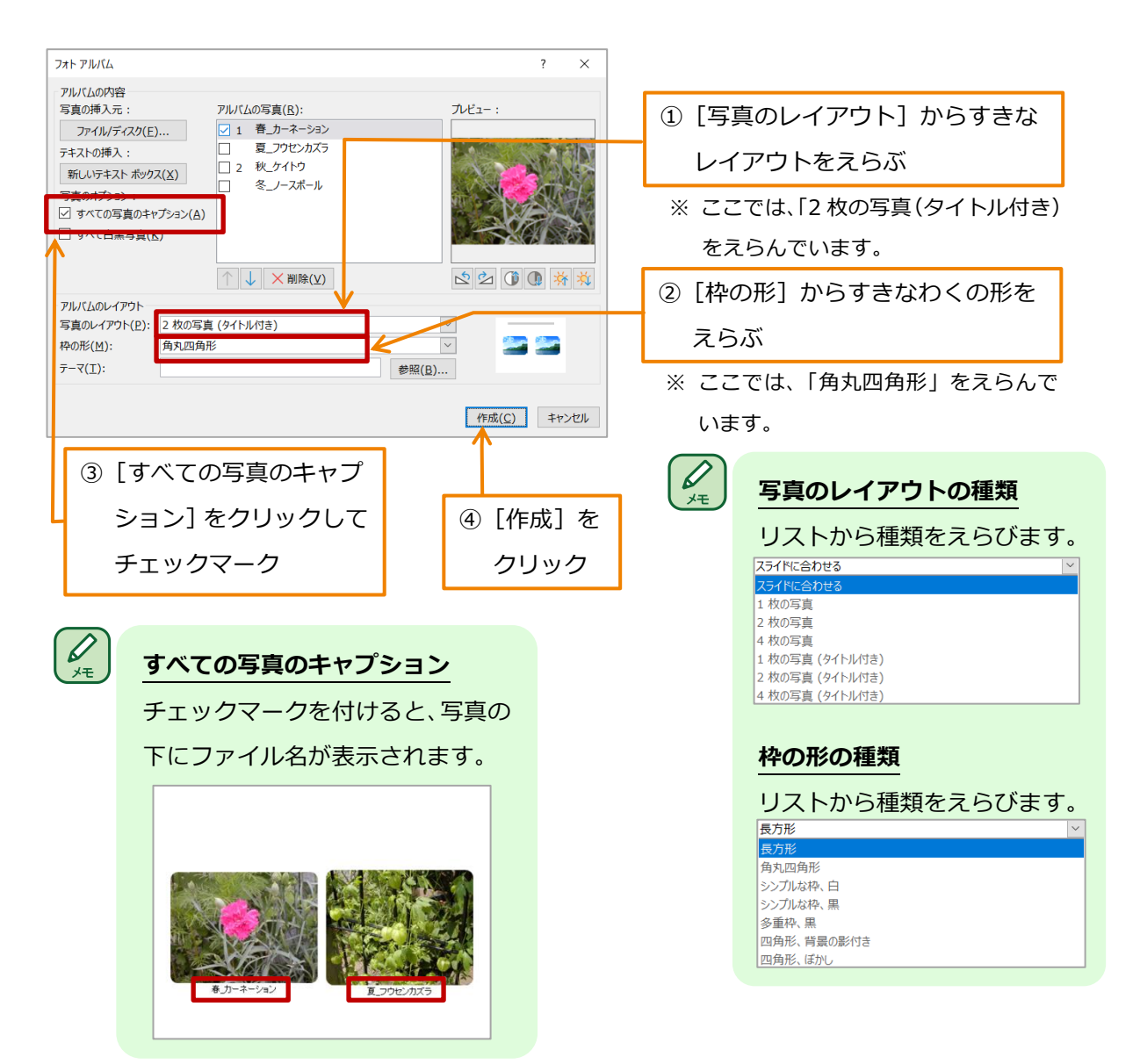

## **スライドを増やしデザインを付けましょう**

スライドを 1 まい増やし、全てのスライドにデザインをつけて見た目のよいスライドにしましょう。

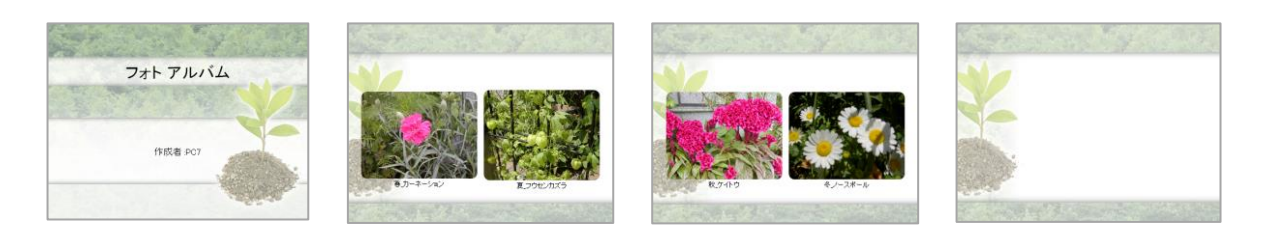

1.スライド3の次に1まいスライドを増やします。

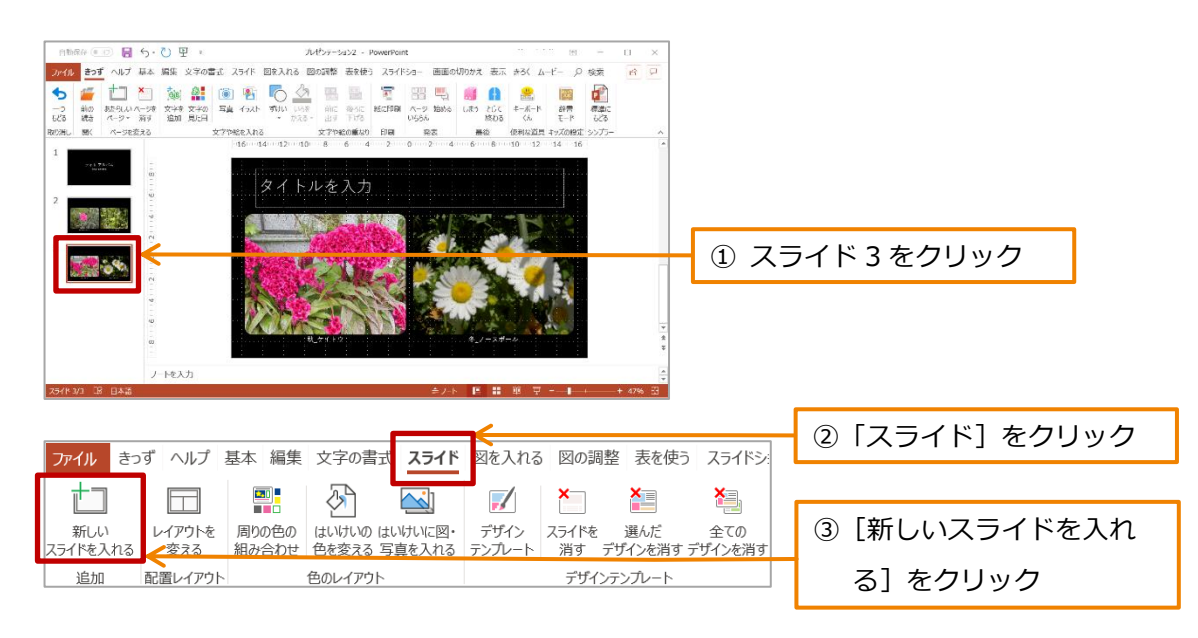

2. スライドのデザインをえらびます。

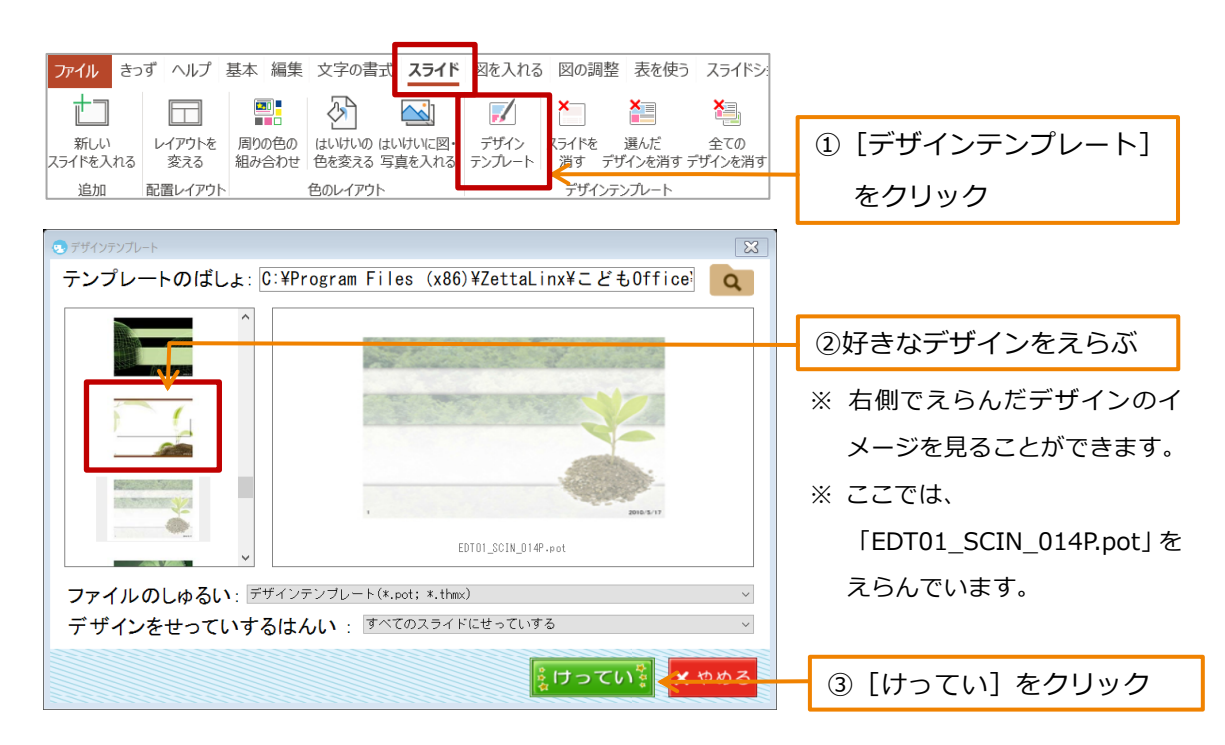

## **3タイトルや説明などを入れましょう**

発表の内容がよくわかるように、スライドごとにタイトル、説明、イラストを入れましょう。

### **スライド 1 の内容を作ります。**

1. 表紙のタイトルと発表する人の名前を入れます。

![](_page_10_Picture_4.jpeg)

## **スライド 2 の内容を作ります。**

1.スライドのタイトルを入れます。

![](_page_11_Picture_2.jpeg)

2.ふきだしを入れ、見た目をよくします。

![](_page_11_Picture_61.jpeg)

![](_page_12_Figure_0.jpeg)

## **スライド 3 の内容を作ります。**

1. スライドのタイトルを入れます。

![](_page_12_Picture_3.jpeg)

2. ふきだしを入れ、見た目をよくします。

![](_page_13_Picture_1.jpeg)

#### **スライド 4 の内容を作ります。**

1. スライドのタイトルを入れます。

![](_page_14_Picture_2.jpeg)

2. 表を入れ、見た目をよくします。

![](_page_14_Picture_4.jpeg)

列のはばを変えます。

![](_page_14_Figure_6.jpeg)

![](_page_15_Picture_70.jpeg)

#### 文字の位置や大きさを変えます。

![](_page_15_Picture_71.jpeg)

3. 1つめの説明を入れ、見た目をよくします。

![](_page_16_Picture_1.jpeg)

文字を入れ、全ての文字の大きさを変えます。

![](_page_16_Figure_3.jpeg)

一部分の文字の色を変えます。

![](_page_16_Figure_5.jpeg)

一部分の文字の先頭に記号をつけます。

![](_page_17_Figure_1.jpeg)

4.いままでやったことを使って、2つめの説明を入れ、見た目をよくします。

![](_page_17_Picture_3.jpeg)

5.イラストを入れ、場所と大きさを変えます。

![](_page_18_Figure_1.jpeg)

## **発表に演出を付けて、ほぞんをしましょう**

スライドの切りかえや説明などに動きをつけて、発表にリズムを持たせて、聞く人をひき つけましょう。

1.スライドの切りかえに動きをつけます。

![](_page_19_Figure_3.jpeg)

2. スライドの動きを確にんします。

![](_page_20_Picture_1.jpeg)

3. 説明に動きをつけます。

スライド4の表にかんたんな動きをつけます。

![](_page_20_Picture_103.jpeg)

スライド4の1つめの説明と2つめの説明に細かな動きを付けます。

![](_page_21_Picture_57.jpeg)

スライド 4 の動きを確にんします。

![](_page_22_Picture_136.jpeg)

※ スライド 4 の細かい動きが確にんできます。

6.ほぞんします。

![](_page_22_Figure_4.jpeg)

付録:ローマ字とかなの対応表

| ぁ | ぁ          | $\cup$                 | う                           | $\bar{\mathcal{Z}}$   | お             | や  | や                        |                                   | $\varphi$             |                        | ዹ              |
|---|------------|------------------------|-----------------------------|-----------------------|---------------|----|--------------------------|-----------------------------------|-----------------------|------------------------|----------------|
|   | Α          | $\rm I$                | $\sf U$                     | E                     | $\mathsf O$   |    | YA                       |                                   | YU                    |                        | YO             |
|   | ぁ          | $\mathsf{U}\mathsf{V}$ | う                           | え                     | お             |    | $\downarrow$             |                                   | ゆ                     |                        | $\uparrow$     |
|   | LA         | $\mathop{\mathrm{LI}}$ | LU                          | LE                    | LO            |    | <b>LYA</b>               |                                   | LYU                   |                        | <b>LYO</b>     |
| ゕ | ゕ          | 吉                      | $\langle$                   | け                     | こ             |    | ら                        | ŋ                                 | $\precsim$            | n                      | $\preceq$      |
|   | KA         | ΚI                     | KU                          | KE                    | KO            | ら  | RA                       | $\mathsf{RI}$                     | <b>RU</b>             | <b>RE</b>              | <b>RO</b>      |
|   | きゃ         |                        | きゅ                          |                       | きょ            |    | りゃ                       |                                   | りゅ                    |                        | りょ             |
|   | <b>KYA</b> |                        | KYU                         |                       | KYO           |    | <b>RYA</b>               |                                   | <b>RYU</b>            |                        | <b>RYO</b>     |
| さ | さ          | $\cup$                 | す                           | せ                     | そ             | わ  | わ                        |                                   |                       |                        | を              |
|   | SA         | $\mathsf{SI}\,$        | $\textsf{SU}$               | <b>SE</b>             | SO            |    | WA                       |                                   |                       |                        | WO             |
|   | しゃ         |                        | しゅ                          | しえ                    | しょ            | ん  | $\overline{\mathcal{L}}$ |                                   |                       |                        |                |
|   | SYA        |                        | SYU                         | SYE                   | SYO           |    | ${\sf NN}$               |                                   |                       |                        |                |
| た | た          | ち                      | $\supset$                   | て                     | と             | が  | が                        | ぎ                                 | $\mathbf{r}^{\prime}$ | げ                      | ご              |
|   | TA         | TI                     | TU                          | TE.                   | TO            |    | GA                       | ${\mathsf G}{\mathsf I}$          | GU                    | GE                     | GO             |
|   |            |                        | $\supset$                   |                       |               |    | ぎゃ                       |                                   | ぎゅ                    |                        | ぎょ             |
|   |            |                        | LTU                         |                       |               |    | GYA                      |                                   | GYU                   |                        | GYO            |
|   | ちゃ         |                        | ちゅ                          | ちぇ                    | ちょ            | ざ  | ざ                        | $\mathring{\mathbb{C}}$           | ず                     | ぜ                      | ぞ              |
|   | <b>TYA</b> |                        | <b>TYU</b>                  | <b>TYE</b>            | <b>TYO</b>    |    | ZA                       | ΖI                                | ZU                    | ZE                     | ZO             |
|   |            | てい                     | てゅ                          |                       |               |    | じゃ                       |                                   | じゅ                    | じぇ                     | じょ             |
|   |            | THI                    | THU                         |                       |               |    | JA                       |                                   | JU                    | JE                     | JO             |
|   |            |                        | とう                          |                       |               | だ  | だ                        | ぢ                                 | づ                     | $\overline{\mathbb C}$ | ど              |
|   |            |                        | TWU                         |                       |               |    | DA                       | $\mathsf{DI}$                     | DU                    | $\mathsf{DE}% _{T}$    | DO             |
| な | な          | $\overline{\subset}$   | $\delta \! \! \! \! \Delta$ | $\hbar$               | $\mathcal{O}$ |    | ぢゃ                       |                                   | ぢゅ                    |                        | ぢょ             |
|   | NA         | NI                     | NU                          | NE                    | NO            |    | DYA                      |                                   | <b>DYU</b>            |                        | <b>DYO</b>     |
|   | にゃ         |                        | にゅ                          |                       | にょ            |    |                          | でい                                | でゅ                    |                        |                |
|   | <b>NYA</b> |                        | <b>NYU</b>                  |                       | <b>NYO</b>    |    |                          | DHI                               | DHU                   |                        |                |
| は | は          | $\mho$                 | ふ                           | $\boldsymbol{\wedge}$ | ほ             | ば  | ば                        | び                                 | ぶ                     | $\mathcal{L}$          | ぼ              |
|   | HA         | $\mathsf{HI}$          | HU                          | HE                    | HO            |    | BA                       | BI                                | <b>BU</b>             | BE                     | BO             |
|   | ひゃ         |                        | ひゅ                          |                       | ひょ            |    | びゃ                       |                                   | びゅ                    |                        | びょ             |
|   | <b>HYA</b> |                        | <b>HYU</b>                  |                       | <b>HYO</b>    |    | <b>BYA</b>               |                                   | <b>BYU</b>            |                        | <b>BYO</b>     |
|   | ふぁ         | ふい                     | ふゆ                          | ふぇ                    | ふぉ            | ぱ  | ぱ                        | $\mho^{\text{e}}$                 | ぷ                     | $\mathcal{N}$          | $\mathfrak{f}$ |
|   | FA         | $\mathsf{FI}$          | <b>FYU</b>                  | FE.                   | <b>FO</b>     |    | PA                       | $\mathsf{PI}$                     | PU                    | PE                     | PO             |
| ま | ま          | $\partial$             | む                           | め                     | も             |    | ぴゃ                       |                                   | ぴゅ                    |                        | ぴょ             |
|   | MA         | $\mathsf{MI}$          | MU                          | ME                    | MO            |    | <b>PYA</b>               |                                   | PYU                   |                        | <b>PYO</b>     |
|   | みゃ         |                        | みゅ                          |                       | みょ            | ヴァ | ヴァ                       | ヴィ                                | ヴ                     | ヴェ                     | ヴォ             |
|   | <b>MYA</b> |                        | <b>MYU</b>                  |                       | <b>MYO</b>    |    | VA                       | $\ensuremath{\mathsf{VI}}\xspace$ | VU                    | VE                     | VO             |

**小さい「つ」の出し方**: つぎの音の初めの文字を 2 回かさねる。(例) かっこ → KAKKO